#### **ABSTRAK**

Ilmu pengetahuan dan teknologi yang berkembang saat ini harus dapat diimbangi dengan sistem pendidikan yang ada karena hal tersebut menunjang satu sama lain. Hal tersebut tidak terlepas juga dalam sistem pendidikan yang diterapkan pada perguruan tinggi. Sistem pendidikan pada salah satu perguruan tinggi di Bandung, yaitu Universitas Kristen Maranatha merupakan fokus utama penelitian ini. Perwalian merupakan salah satu kegiatan dalam sistem pendidikan pada universitas ini. Perwalian di Jurusan Teknik Industri saat ini dapat dikembangkan dengan adanya suatu inovasi berupa pemanfaatan teknologi terkini, yaitu aplikasi ponsel berbasis Android. Aplikasi yang dirancang ditujukan untuk membantu mahasiswa dalam melakukan perhitungan nilai mata kuliah berdasarkan target nilai mutu, dimana *output* tersebut dapat didiskusikan dengan dosen wali pada saat perwalian.

Penelitian ini dimulai dengan mengumpulkan data dengan cara menyebarkan kuesioner kepada mahasiswa jurusan Teknik Industri berjumlah 161 responden, yakni 43 responden angkatan 2012, 54 responden angkatan 2013, 64 responden angkatan 2014. Hasil yang didapat melalui penyebaran kuesioner ini dijadikan *input* untuk perancangan aplikasi. Aplikasi yang dirancang berjumlah 1 buah khusus untuk ponsel berbasis Android. Di dalam aplikasi dirancang program perhitungan nilai sehingga mahasiswa memiliki gambaran mengenai nilai minimal yang perlu dicapai agar target nilai mutu yang telah ditentukan sebelumnya dapat dicapai. Dirancang pula program pembuatan daftar mata kuliah beserta target nilai mutunya agar lebih sistematis dan dapat disimpan pada ponsel berupa gambar. Perancangan tampilan antar muka dengan pengguna didasarkan pada ilmu ergonomi, *Human Computer Interaction*. Tampilan pada aplikasi yang dirancang ini terdiri dari tata letak, warna yang digunakan, jenis, dan ukuran *font* yang digunakan.

Pengumpulan data kembali dilakukan setelah aplikasi telah selesai dirancang dengan cara menyebarkan kuesioner dengan tujuan dari penyebaran kuesioner ini adalah untuk mengetahui kesesuaian antara program dan tampilan dari aplikasi yang dirancang dengan keinginan responden dan ilmu ergonomi. Hasil kuesioner ini diuji dengan SPSS untuk mengetahui apakah data yang dikumpulkan *valid* dan *reliable*. Uji validitas menggunakan kriteria pengujian internal dengan taraf signifikansi 5%, sedangkan untuk uji reliabilitas menggunakan metode *alpha chronbach*. Hasil uji SPSS menunjukkan data *valid* dan *reliable*.

Aplikasi dirancang dengan pendekatan ergonomi. Tata letak disusun agar urutan penggunaan dari atas ke bawah. Latar menggunakan warna putih, *font* menggunakan *Arial* berukuran 12pt untuk *body* dan 16pt untuk *head*. Disamping itu dikombinasikan juga dengan warna lain yang ergonomis, yaitu warna biru yang berupa tombol agar lebih menarik. Aplikasi yang telah dirancang kemudian dianalisis dengan menggunakan beberapa pendekatan, yaitu ergonomi, PIECES, dan sensitivitas. Aplikasi yang dirancang memenuhi kebutuhan dasar mahasiswa berdasarkan hasil kuesioner.

## **DAFTAR ISI**

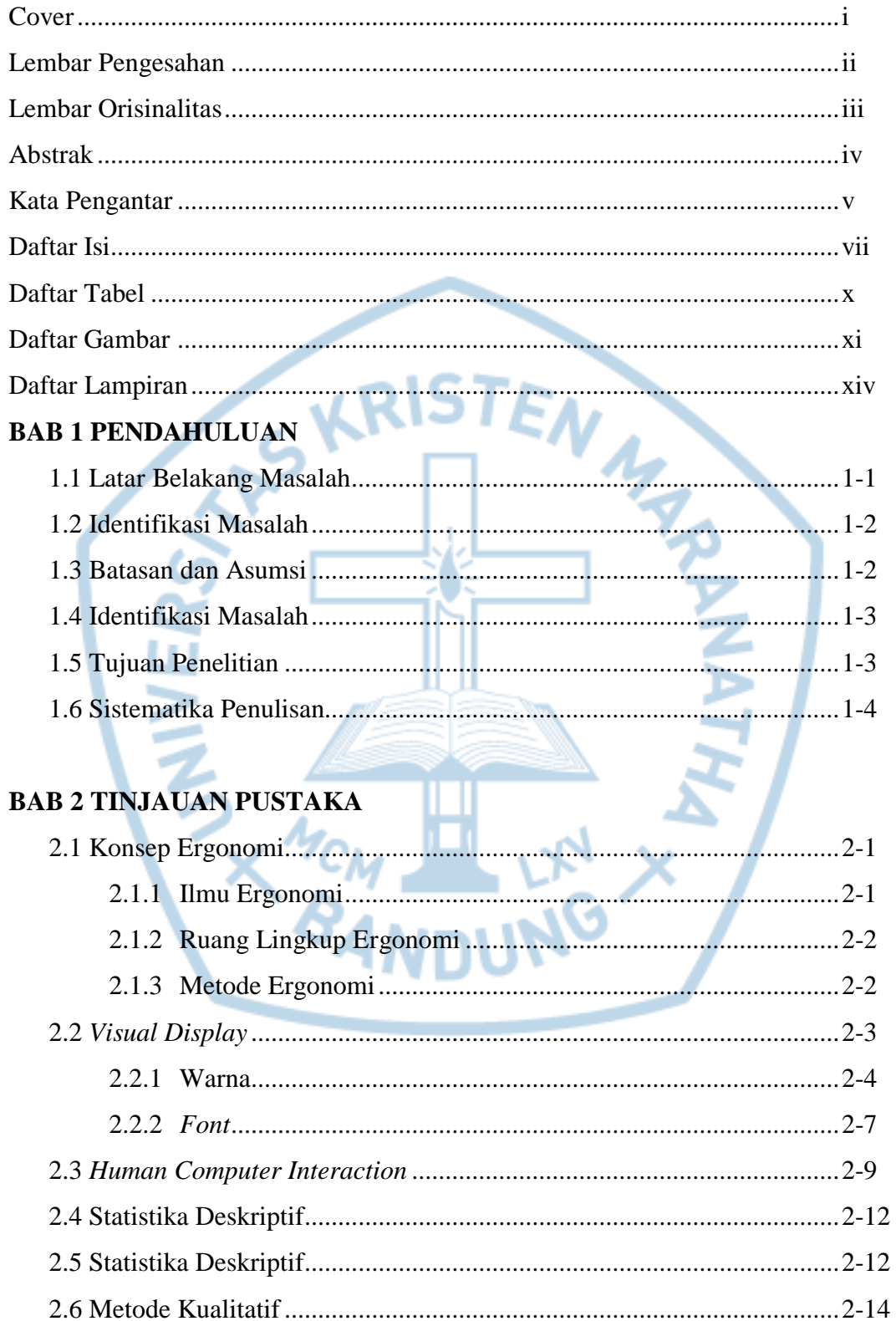

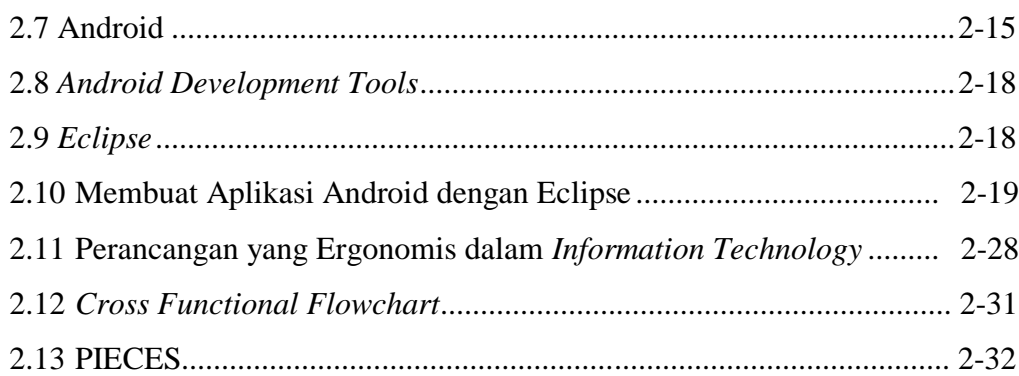

### **BAB 3 METODOLOGI PENELITIAN**

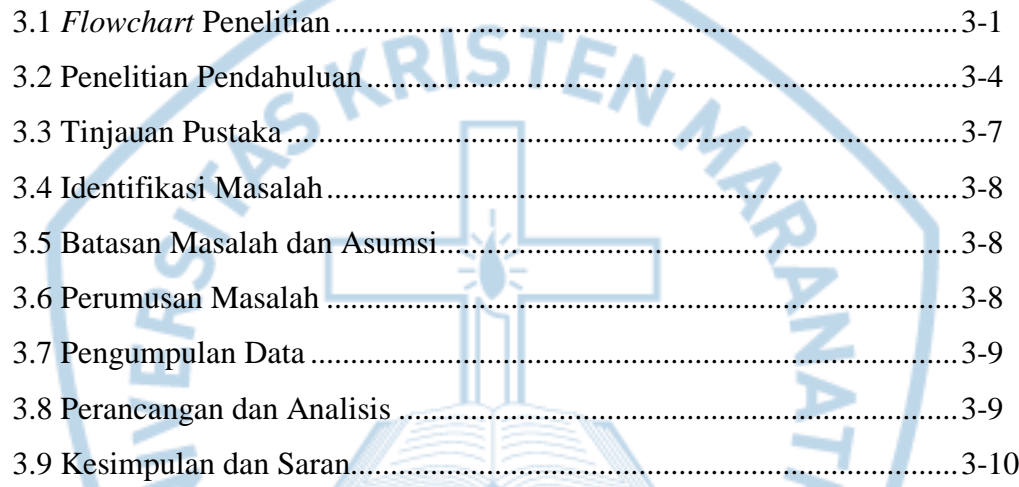

### **BAB 4 PENGUMPULAN DATA**

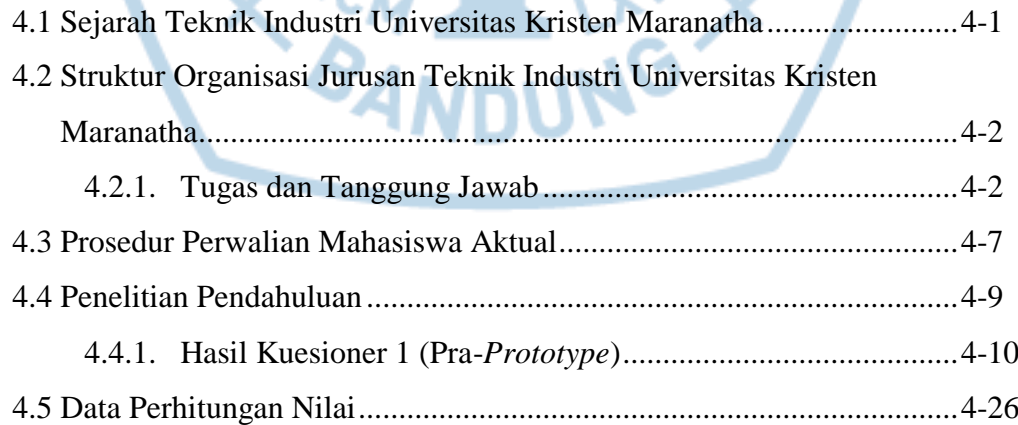

#### **BAB 5 PERANCANGAN DAN ANALISIS**

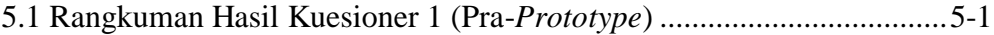

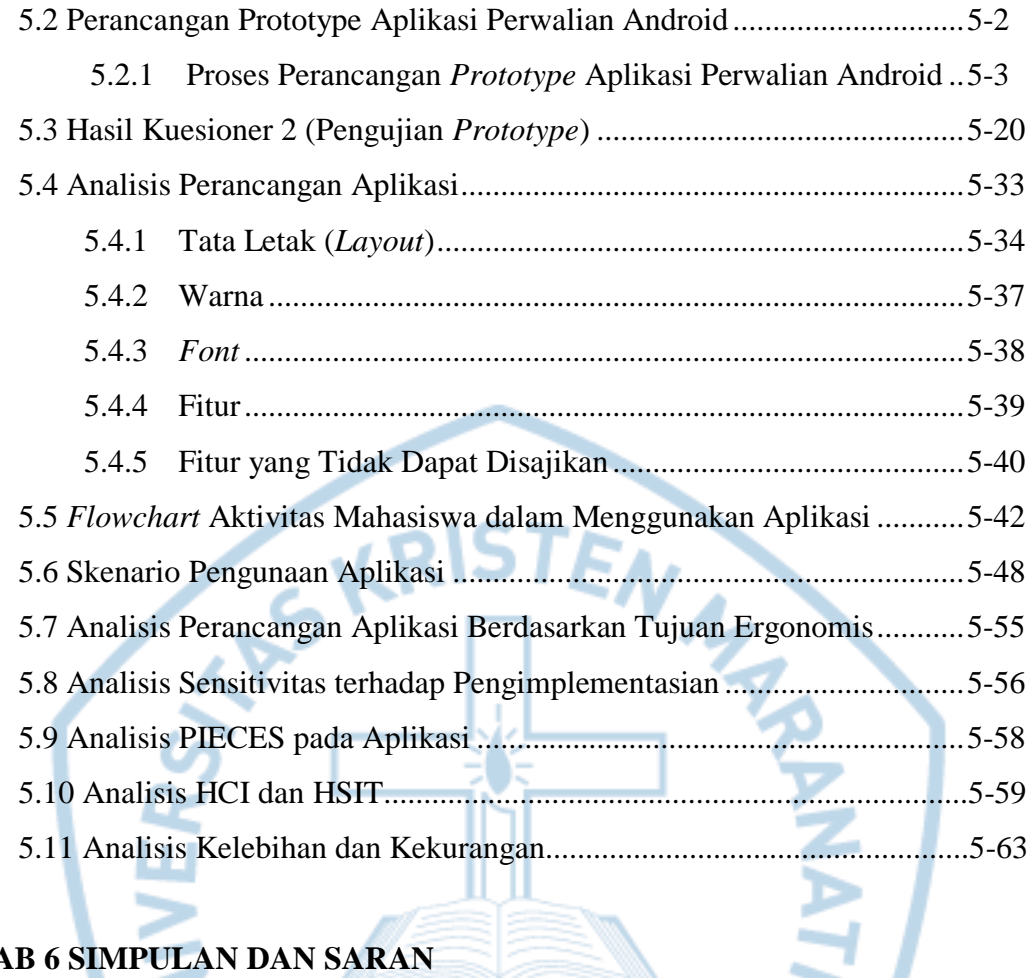

## **BAB 6 SIMPULAN DAN SARAN**

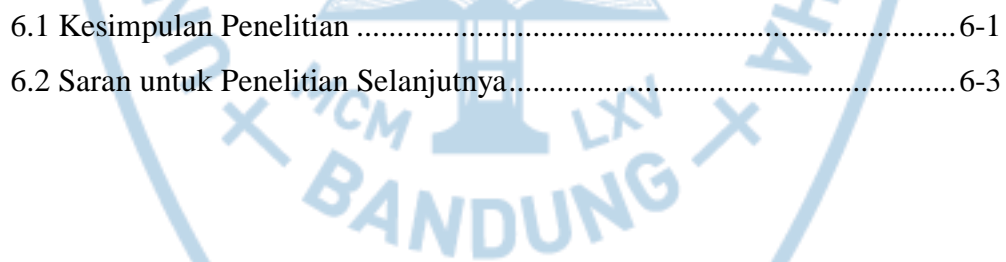

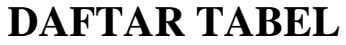

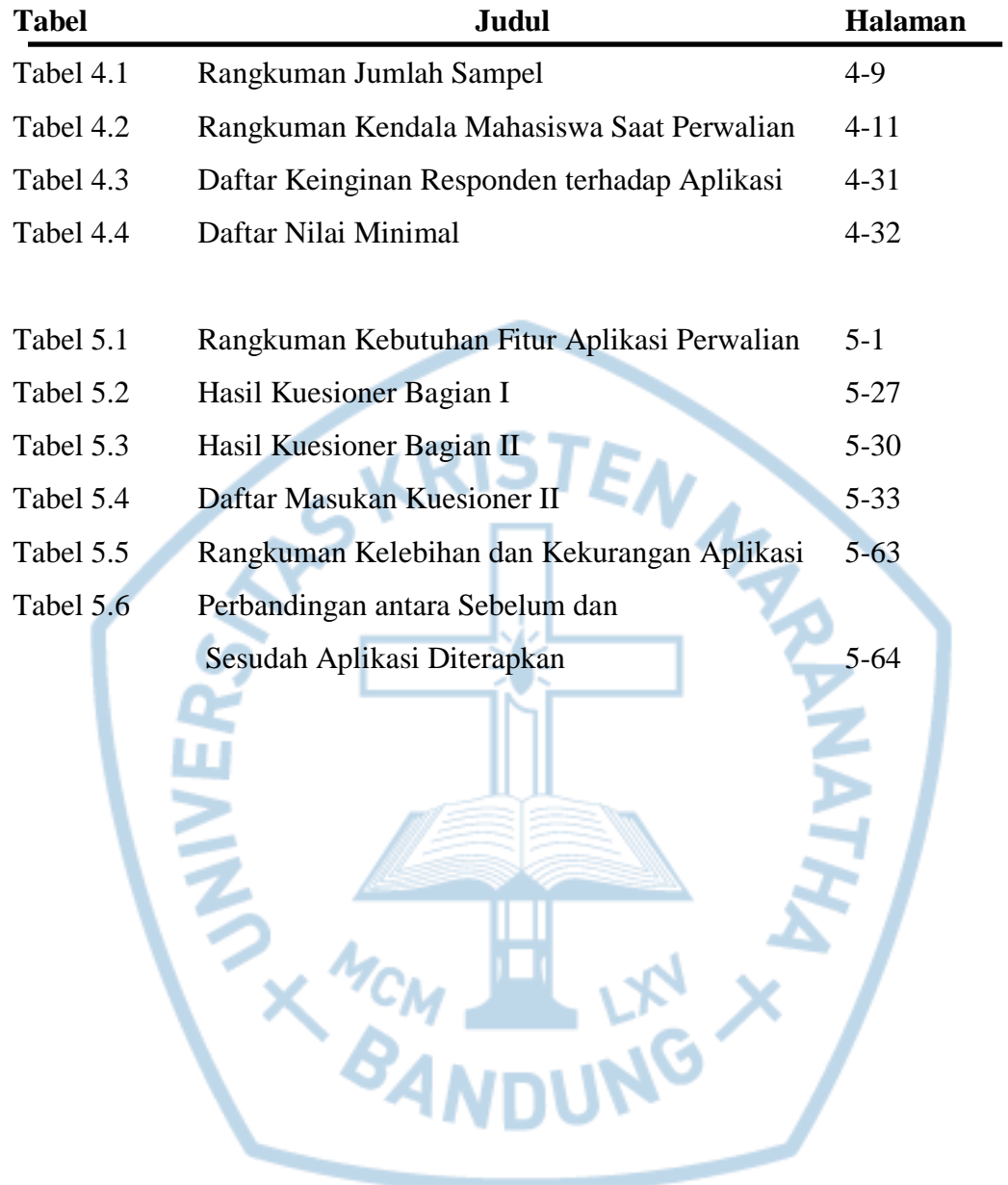

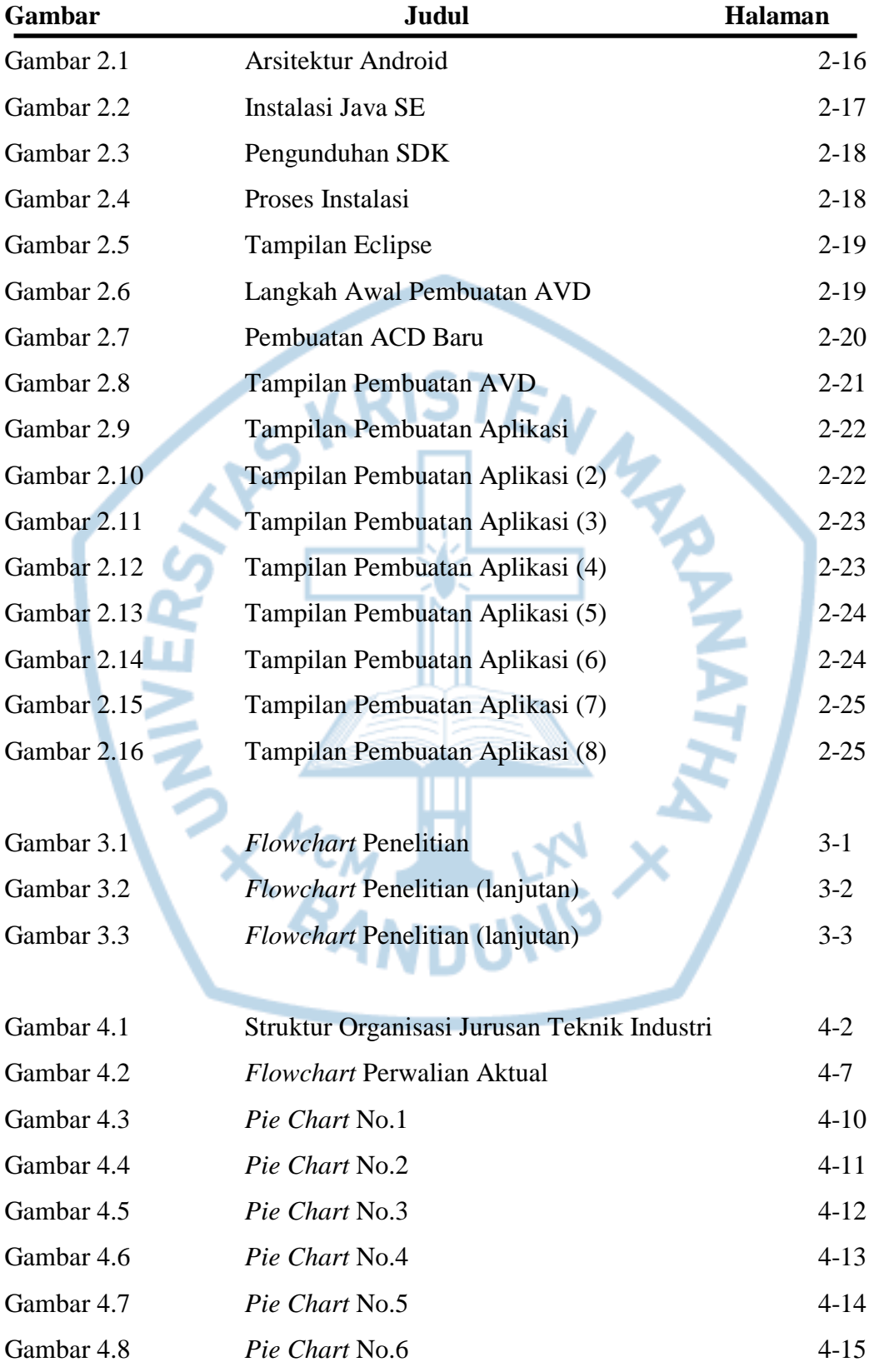

# **DAFTAR GAMBAR**

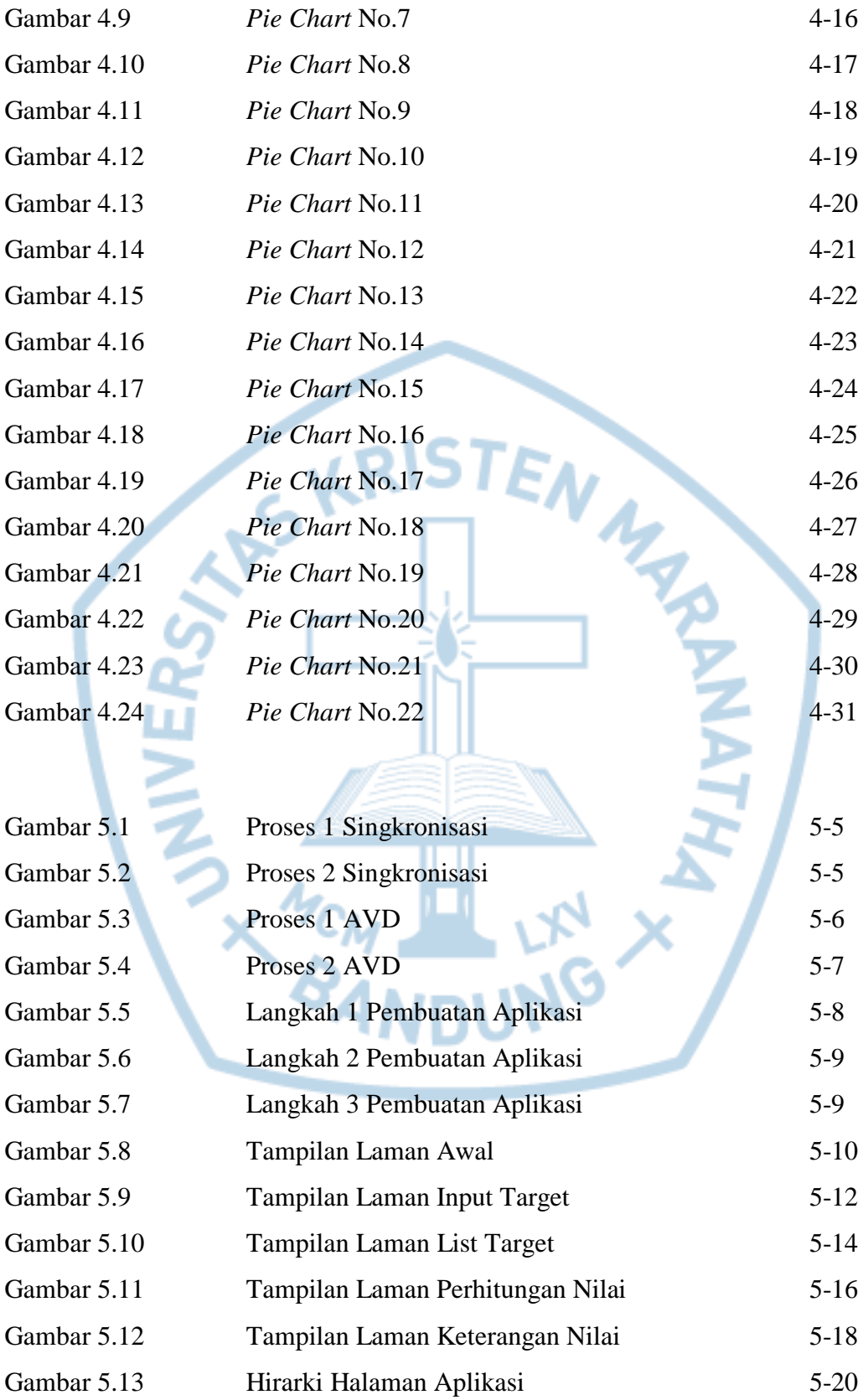

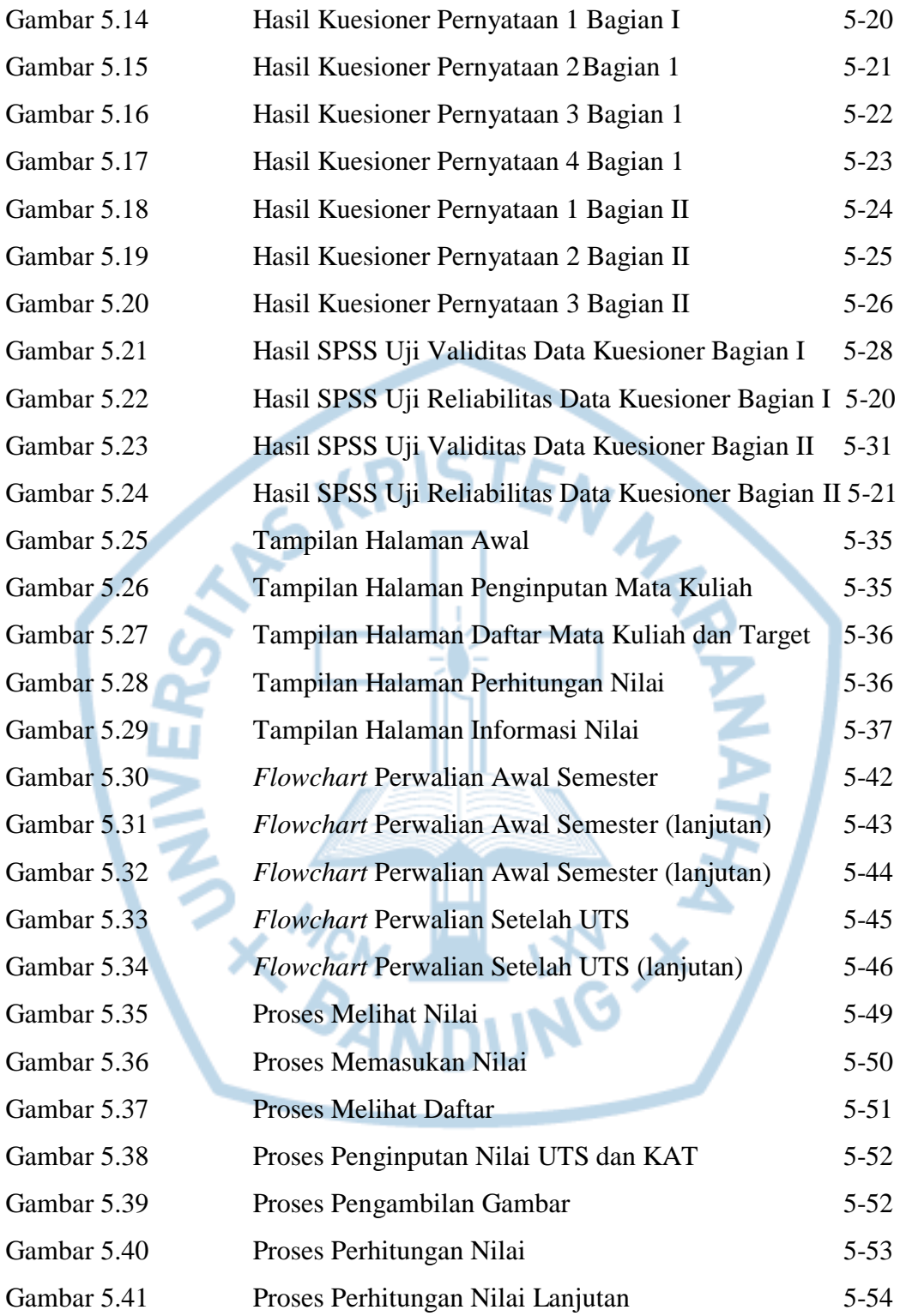

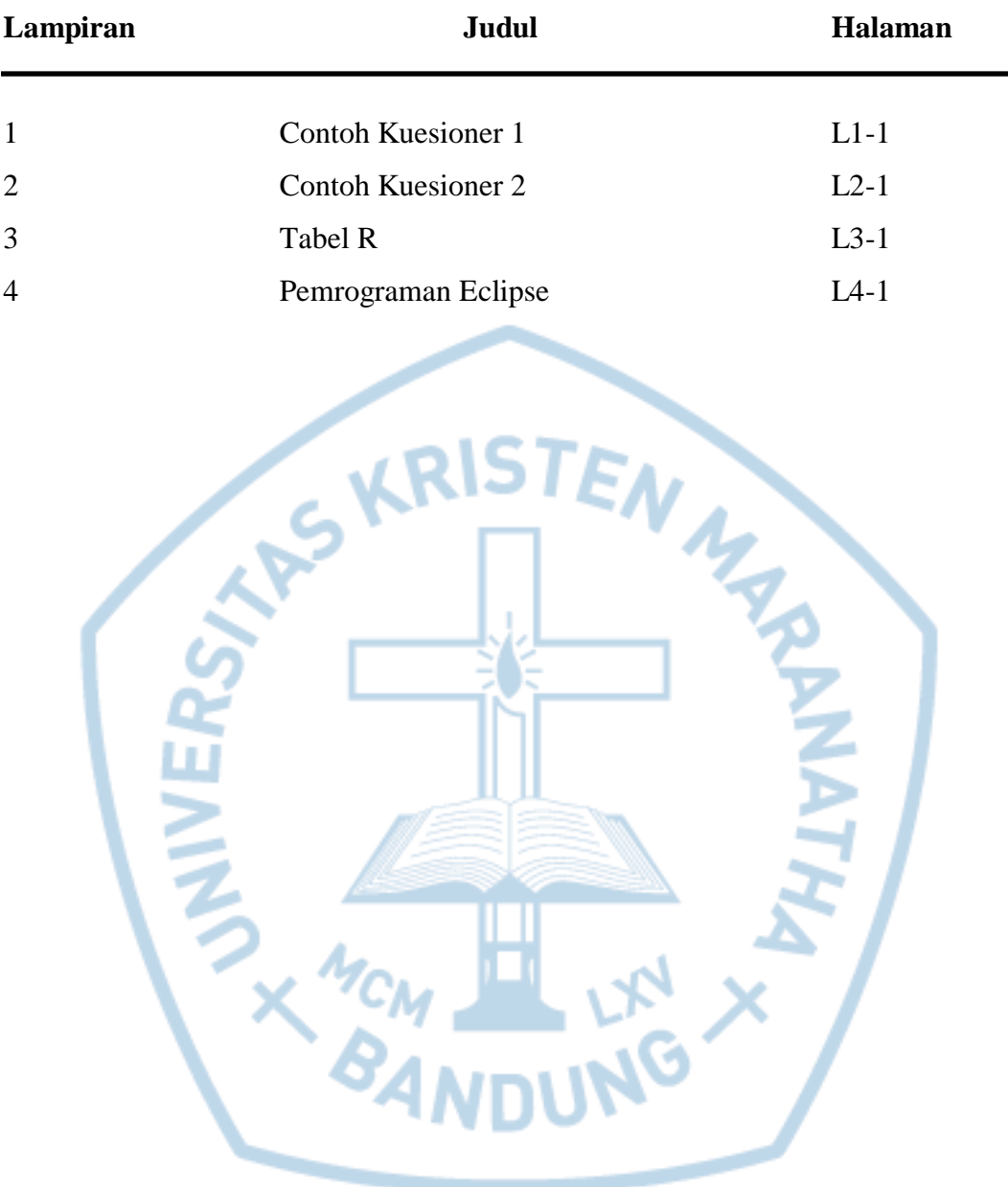

# **DAFTAR LAMPIRAN**